## **What is an expression?**

Expressions are a fundamental concept within Jira Workflow Toolbox: every input into the [JWT](https://apps.decadis.net/display/JWTSDC/JWT+expression+editor)  [expression editor](https://apps.decadis.net/display/JWTSDC/JWT+expression+editor) is considered an expression and will be interpreted by the JWT expression parser against the selected [parsing mode.](https://apps.decadis.net/display/JWTSDC/Parsing+modes)

They are used for almost every input that you can make in [workflow functions,](https://apps.decadis.net/pages/viewpage.action?pageId=27066623) [automation rules](https://apps.decadis.net/pages/viewpage.action?pageId=29527491) and [cal](https://apps.decadis.net/pages/viewpage.action?pageId=27066659) [culated fields](https://apps.decadis.net/pages/viewpage.action?pageId=27066659).

Expressions range from simple text, e.g. **Hello world!**, over mathematical calculation, e.g. **3 + 4**, to the extensive usage of [expression parser functions](https://apps.decadis.net/display/JWTSDC/JWT+expression+parser+functions), and beyond.

[Basic text mode](https://apps.decadis.net/display/JWTSDC/Basic+text+mode) being the simplest one among the [parsing modes](https://apps.decadis.net/display/JWTSDC/Parsing+modes) allows to write free text and insert [fie](https://apps.decadis.net/display/JWTSDC/Field+codes) [ld codes](https://apps.decadis.net/display/JWTSDC/Field+codes). The other [parsing modes](https://apps.decadis.net/display/JWTSDC/Parsing+modes) support the usage of [operators](https://apps.decadis.net/display/JWTSDC/Operators) and [expression parser functions](https://apps.decadis.net/display/JWTSDC/JWT+expression+parser+functions).

## Example expressions

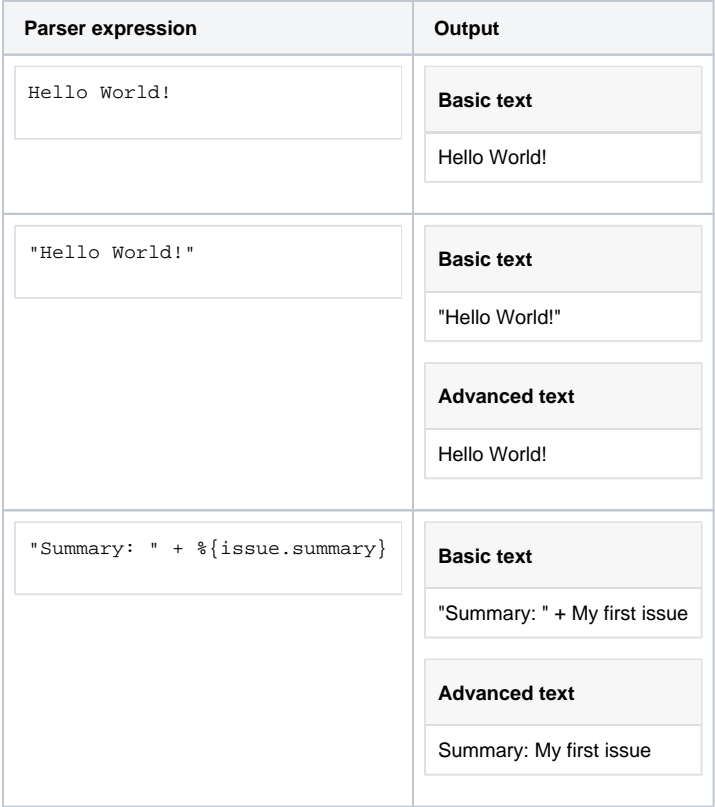

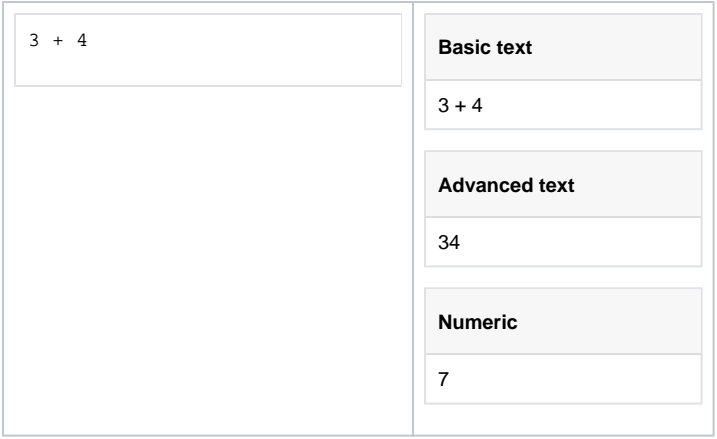

If you still have questions, feel free to refer to our [support](https://apps.decadis.net/display/DECADIS/Support) team.